## Logging into Doodle at home

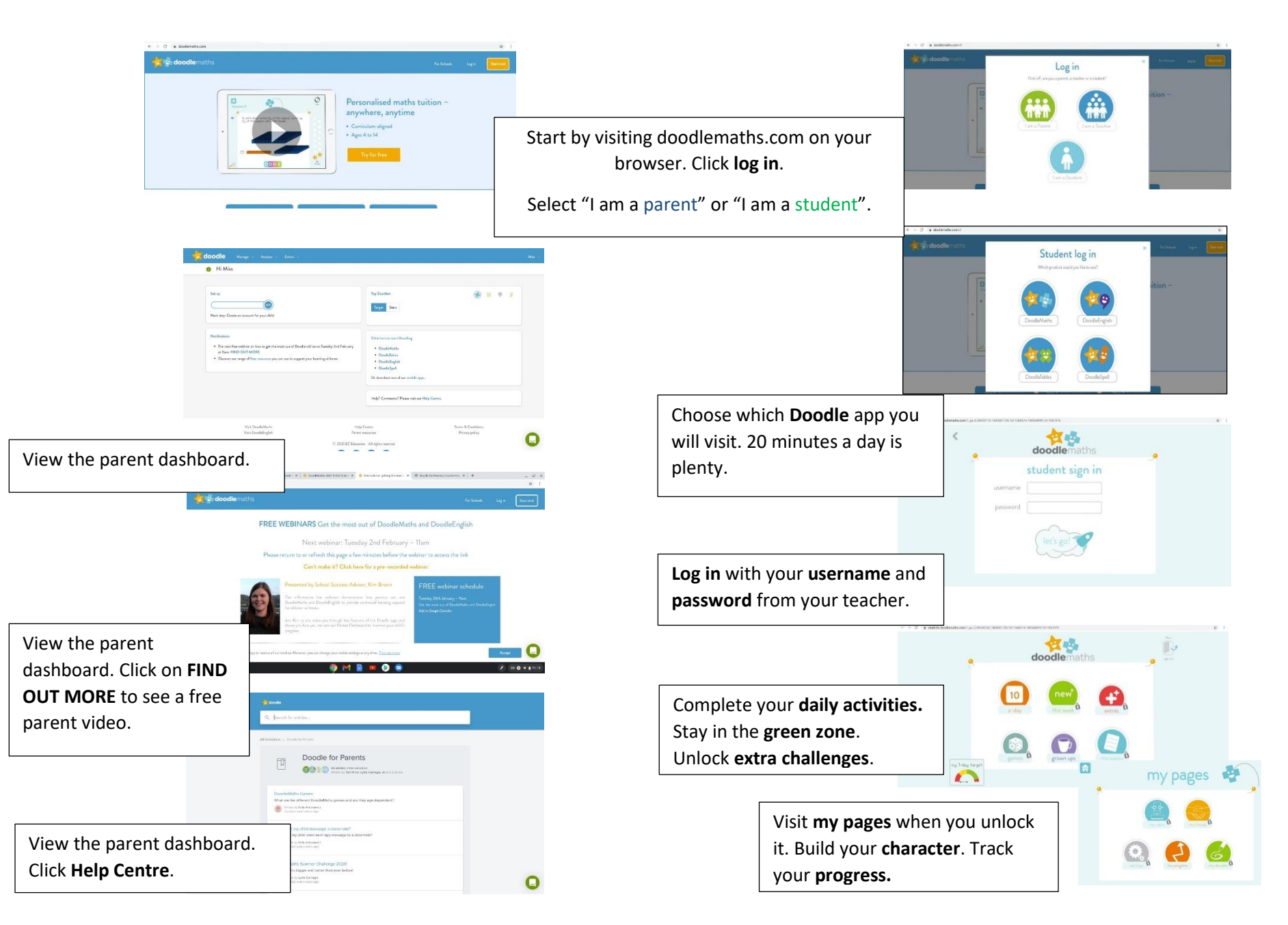